## Jungheinrich WMT – Repair Request Form

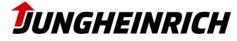

In case of repairs for your WMT, please fill this repair request from. Please send this document to the local customer service of your Jungheinrich sales unit and follow the instructions for sending in repairs. Sign and enclose this document to your return of goods.

| Contact details             |                                |  |  |
|-----------------------------|--------------------------------|--|--|
| Company name                |                                |  |  |
| Contact person / Department |                                |  |  |
| Street / Pickup location    |                                |  |  |
| ZIP code / Place / Country  |                                |  |  |
| E-Mail                      |                                |  |  |
| Telephone no.               |                                |  |  |
| Return address              | corresponds to contact details |  |  |
| Company name                |                                |  |  |
| Contact person / Department |                                |  |  |
| Street / Pickup location    |                                |  |  |
| ZIP code / Place / Country  |                                |  |  |
| E-Mail                      |                                |  |  |
| Telephone no.               |                                |  |  |
| Billing address             | corresponds to contact details |  |  |
| Company name                |                                |  |  |
| Contact person / Department |                                |  |  |
| Street / Pickup location    |                                |  |  |
| ZIP code / Place / Country  |                                |  |  |
| E-Mail                      |                                |  |  |
| Telephone no.               |                                |  |  |

| Device information                |                                                                               |
|-----------------------------------|-------------------------------------------------------------------------------|
| Model no. *                       |                                                                               |
| Serial no. *                      |                                                                               |
| Detailed error description *      |                                                                               |
| Remarks / accessories             |                                                                               |
| Was the BIOS password<br>changed? | No, the BIOS password has not been changed.<br>Yes, the new BIOS password is: |

\* I have read and accepted the Jungheinrich WMT service and support conditions

\* I accept that in the event of repairs outside the warranty and terms and conditions of a valid service and support contract a basic repair rate of 147.00€ plus the costs for shipping.

\* I order a chargeable express repair (3 working days) for 150.00€.

Stamp, date and customer signature \*

## Notes:

At redelivery all devices are returned to their default state. All data contained on the terminal will be deleted. The backup and restore of the
original data is in the responsibility of the customer. A restoration of the data after the repair is not possible. More information about how to
backup is available in the user guide.

If accessory parts (brackets, cable, etc.) are not affected, only send the device an no other accessories.

Please mention a modified BIOS password since it is mandatory for error diagnosis. Otherwise, a diagnosis / repair cannot be performed or results in increased repair costs, which are charged to the customer.

<sup>\*</sup> Mandatory fields